How To Install Os 7 On [Blackberry](http://to.manualget.ru/get.php?q=How To Install Os 7 On Blackberry Curve 8520) Curve 8520 >[>>>CLICK](http://to.manualget.ru/get.php?q=How To Install Os 7 On Blackberry Curve 8520) HERE<<<

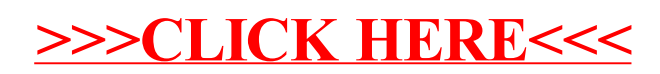